## SAP ABAP table TKCS {Basic field catalog SAP-EIS (fixed fields)}

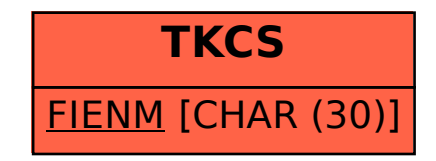